# г. Санкт-Петербург

 $\alpha$  /  $\frac{1}{2}$  mapra 2016 r.

Региональная общественная организация «Спортивная федерация фигурного катания на коньках Санкт-Петербурга», именуемая в дальнейшем «Федерация Санкт-Петербурга», в лице президента Кабукаева Тимура Кабукаевича, действующего на основании Устава, с одной стороны и Ассоциация «Федерация фигурного катания на коньках Северо-Запада», именуемая в дальнейшем «Федерация Северо-Запада», в лице президента Бича Игоря Борисовича, действующего на основании Устава, с другой стороны, вместе именуемые «Стороны» заключили настоящее Соглашение о нижеследующем:

# 1. ПРЕДМЕТ СОГЛАШЕНИЯ

1.1. Стороны по настоящему Соглашению принимают на себя обязательства взаимодействовать между собой с целью развития и популяризации фигурного катания на коньках на территории Санкт-Петербурга и Северо-Западного федерального округа Российской Федерации.

1.2. Условия сотрудничества могут уточняться и дополняться в дальнейшем Сторонами. Все изменения и дополнения, подписанные обеими Сторонами к настоящему Соглашению будут являться неотъемлемыми приложениями настоящего Соглашения, если иное не будет утверждено Сторонами.

# 2. ПРАВА И ОБЯЗАННОСТИ СТОРОН

2.1. «Федерация Санкт-Петербурга» обязуется:

2.1.1. Своевременно информировать «Федерацию Северо-Запада» об утверждении Календарного плана физкультурных и спортивных мероприятий по фигурному катанию на коньках г. Санкт-Петербурга, внесении в него изменений и лополнений:

2.1.2. Признавать на территории г. Санкт-Петербурга нормативы  $\Pi$ <sup>O</sup> общефизической подготовке, специальной физической подготовке, упражнения по скольжению, норму «юный фигурист», сданные на мероприятиях, проводимых «Федерацией Северо-Запада» или её членскими организациями;

2.1.3. Предоставлять полномочным представителям «Федерации Северо-Запада» возможность ознакомления с документами «Федерации Санкт-Петербурга» с целью обмена опытом, оказывать им информационную и консультационную помощь;

2.1.4. Разместить на своих официальных Интернет-ресурсах ссылку на аналогичные Интернет-ресурсы «Федерации Северо-Запада».

2.2. «Федерация Северо-Запада» обязуется:

2.2.1. Своевременно информировать «Федерацию Санкт-Петербурга» об утверждении Календарного плана физкультурных и спортивных мероприятий по фигурному катанию на коньках Северо-Западного федерального округа Российской Федерации, внесении в него изменений и дополнений:

2.2.2. Признавать на территории Северо-Западного федерального округа Российской Федерации нормативы по общефизической подготовке, специальной физической подготовке, упражнения по скольжению, норму «юный фигурист», сданные на мероприятиях, проводимых «Федерацией Санкт-Петербурга»;

«Федерации Предоставлять представителям Санкт- $2.2.3.$ полномочным Петербурга» возможность ознакомления с документами «Федерации Североинформационную Запада» с целью обмена опытом, оказывать **HM**  $\mathbf{M}$ консультационную помощь;

2.2.4. Разместить на своих официальных Интернет-ресурсах ссылку на аналогичные Интернет-ресурсы «Федерации Санкт-Петербурга».

2.3. Стороны принимают на себя обязательство организовывать и проводить по взаимному соглашению Сторон совместные физкультурные, спортивные и тренировочные мероприятия по фигурному катанию на коньках на территории г. Санкт-Петербурга и Северо-Западного федерального округа Российской Федерации. Права и обязанности организаторов и участников, регламент и иные вопросы проведения данных мероприятий определяются в Положении о мероприятии, согласованном Сторонами.

2.4. Стороны вправе:

2.4.1. Направлять с целью обмена опытом своих представителей на мероприятия организуемые Сторонами как совместно, так и по отдельности. Финансирование командировочных расходов при этом осуществляется направляющей Стороной;

2.4.2. Вносить предложения в руководящие органы другой Стороны по вопросам их компетенции. Данные предложения должны направляться в письменном виде и быть рассмотрены получившей её Стороной в течение 30 (тридцать) дней с момента их получения.

### 3. ВЕДЕНИЕ ОБЩИХ ДЕЛ

3.1. Стороны по настоящему Соглашению обязуются оказывать всестороннюю помощь друг другу в решении иных общих вопросов, не предусмотренных настоящим Соглашением и возникающих при осуществлении Сторонами своих функций.

3.2. Руководство деятельностью и ведение дел участников Соглашения возлагается на обе Стороны.

#### 4. ОТВЕТСТВЕННОСТЬ СТОРОН

4.1. В случае неисполнения или ненадлежащего исполнения обязательств, принятых на себя по настоящему Соглашению, виновная Сторона обязана возместить другой Стороне фактически причиненные убытки.

4.2. Стороны освобождаются от ответственности за частичное или полное неисполнение обязательств по настоящему Соглашению, если это неисполнение явилось следствием обстоятельств непреодолимой силы, возникших после заключения Соглашения, в результате событий чрезвычайного характера, которые Стороны не могли ни предвидеть, ни предотвратить доступными способами. Сторона, ссылающаяся на обстоятельства непреодолимой силы, обязана информировать вторую Сторону о наступлении подобных обстоятельств в письменном виде с представлением подтверждающих доказательств не позднее 24 часов с момента, когда ей стало известно о наступлении соответствующих событий.

# 5. СРОК ДЕЙСТВИЯ СОГЛАШЕНИЯ И ПОРЯДОК ЕГО РАСТОРЖЕНИЯ

5.1. Настоящее Соглашение вступает в силу с момента его подписания Сторонами и действует до момента его расторжения.

5.2. Настоящее Соглашение может быть, расторгнуто:

5.2.1. по соглашению Сторон;

 $\overline{2}$ 

5.2.2. по инициативе одной из Сторон, при наступлении форс-мажорных при условии отсутствия возможности установить дату обстоятельствах. прекращения действия данных обстоятельств;

5.2.3. по инициативе одной из Сторон, если вторая Сторона уклоняется от ненадлежащим образом исполняет принятые на себя исполнения или этом случае, расторжение Соглашения производится в обязательства. В направления добросовестной Стороной одностороннем порядке путем соответствующего уведомления.

# 6. ПОРЯДОК РАЗРЕШЕНИЯ СПОРОВ

6.1. Все споры и разногласия, которые могут возникнуть при исполнении настоящего Соглашения, будут по возможности решаться путем переговоров между Сторонами.

6.2. В случае не урегулирования споров и разногласий путем переговоров, разрешение споров производится в Арбитражном суде г. Санкт-Петербурга и Ленинградской области в установленном законом порядке.

# 7. ЗАКЛЮЧИТЕЛЬНЫЕ ПОЛОЖЕНИЯ

7.1. Настоящее Соглашение составлено на трех листах, в двух идентичных экземплярах, имеющих одинаковую юридическую силу, по одному экземпляру для каждой Стороны.

# 8. РЕКВИЗИТЫИ ПОДПИСИ СТОРОН

Региональная общественная организация «Спортивная федерация фигурного катания на коньках Санкт-Петербурга»

Адрес: 197227, Санкт-Петербург, улица Туполевская, д.4. литера А, помещение 1-Н  $(4.1.309)$ **ИНН 7814122770** КПП 781401001 ОКПО 27447396 **OFPH 1037858014292** ОКВЭД 92.62, 91.33 P/c 40703810518000000213 Филиал ОПЕРУ Банк ВТБ (ПАО) в Санкт-Петербурге г. Санкт-Петербург K/c 30101810200000000704 БИК 044030704

Ассоциация «Федерация фигурного катания на коньках Северо-Западного федерального округа».

Адрес: Псковская обл., Псковский р-н, д. Борисовичи, строение Ледовый дворец **ИНН 6037007589** КПП 603701001 **OFPH 1156000000452** ОКПО 12074015 ОКВЭД 74.84, 22.11.1, 92.61, 92.62 p/c 40703810603000000077 Филиал "Северная столица" АО "Райффайзенбанк" Корреспондентский счёт № 30101810100000000723 БИК 044030723

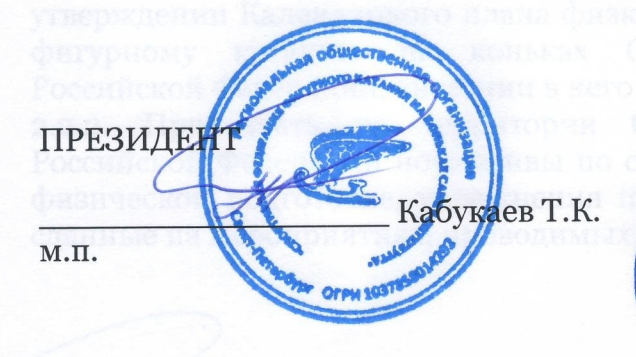

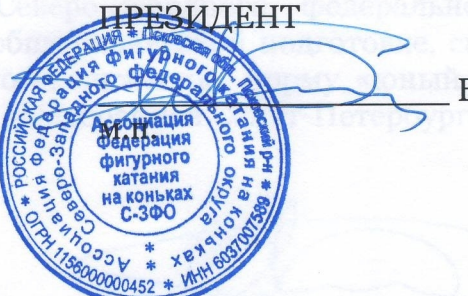

Бич И.Б.